Have you ever considered using Azura's Bill Pay tool? Azura's Bill Pay is a free and secure method to pay your bills. Members are able to schedule future payments, set up reoccurring payments and even save on postage!

## **How do I sign up?**

Getting started is easy. Once a member has access to Online Banking, they can log in and choose "Azura Bill Pay" from the left-hand side menu and follow the instructions to enroll.

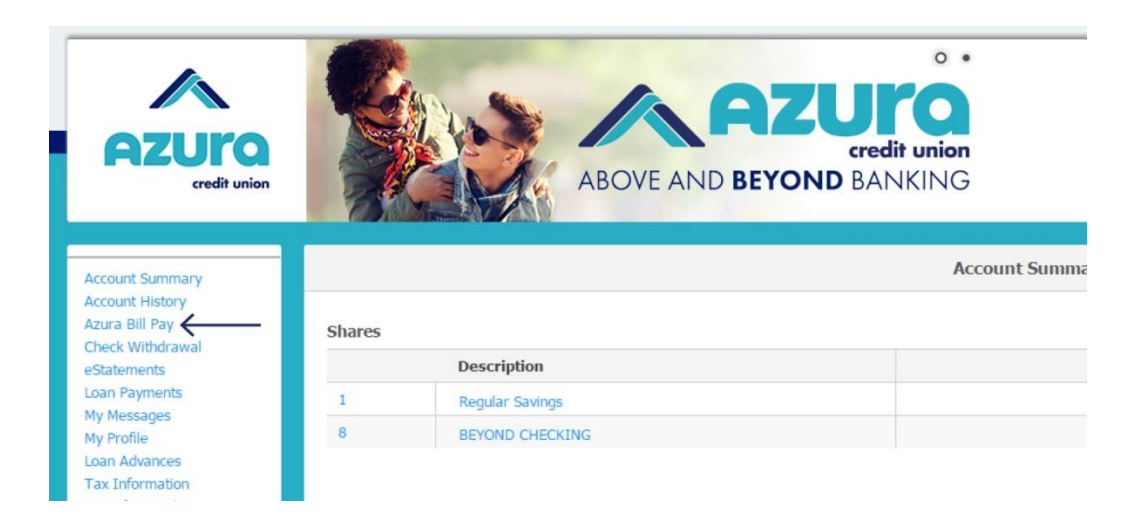

After a member is enrolled in Bill Pay, any of their Azura checking accounts can be used to schedule bill payments.

## **How do I schedule a payment?**

To schedule a new payment, members begin by typing the name of the payee in the box at the top of main Bill Pay page. If the name shows up in a pre-populated list, it means that Azura's Bill Pay is familiar with the payee and already has a mailing address on file. If a name doesn't appear, the member can input the name and address to create a new payee.

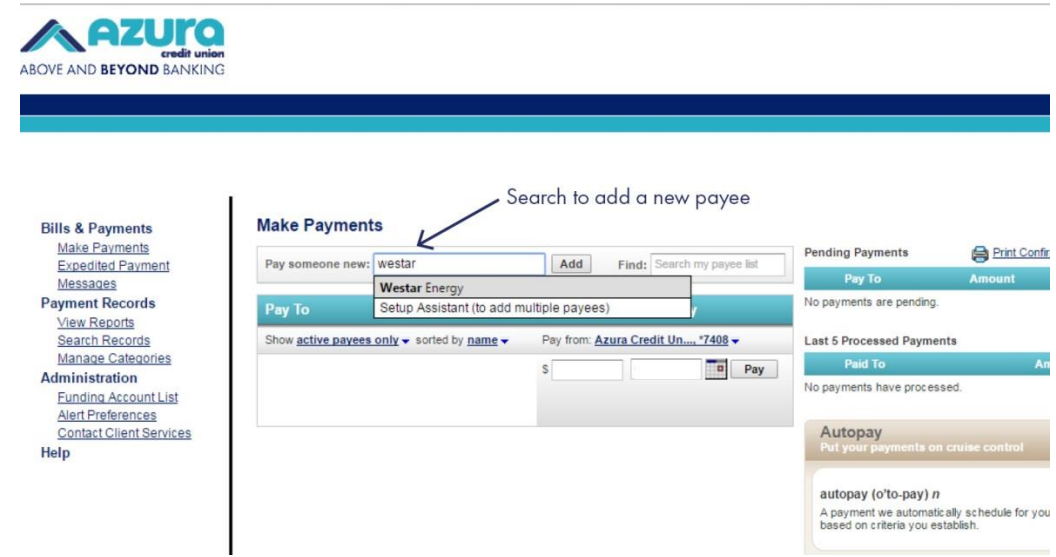

Once a payee is selected, the member can fill in the amount of the payment, as well as the due date, which will ensure the payment is received on that date.

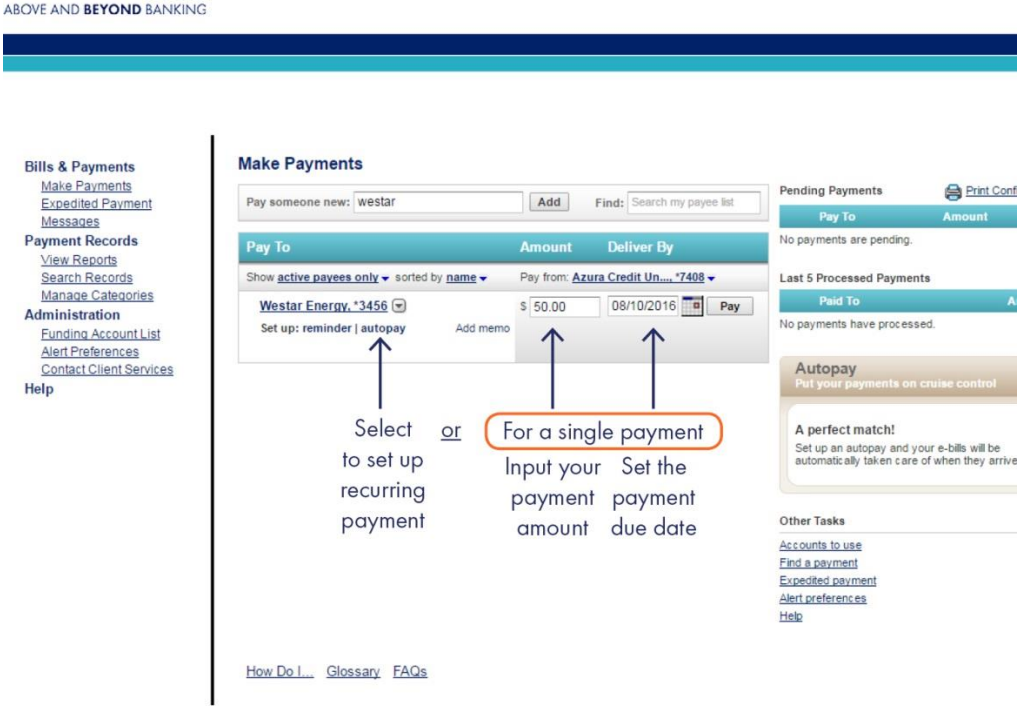

# **What if I want to set up a recurring payment?**

Azuro

To set up a recurring payment, the member can choose autopay, listed under the payee. This will load a new screen that the member can select autopay options.

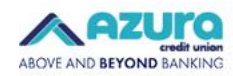

Bill A E  $\mathbf{A}$ 

S h Adr

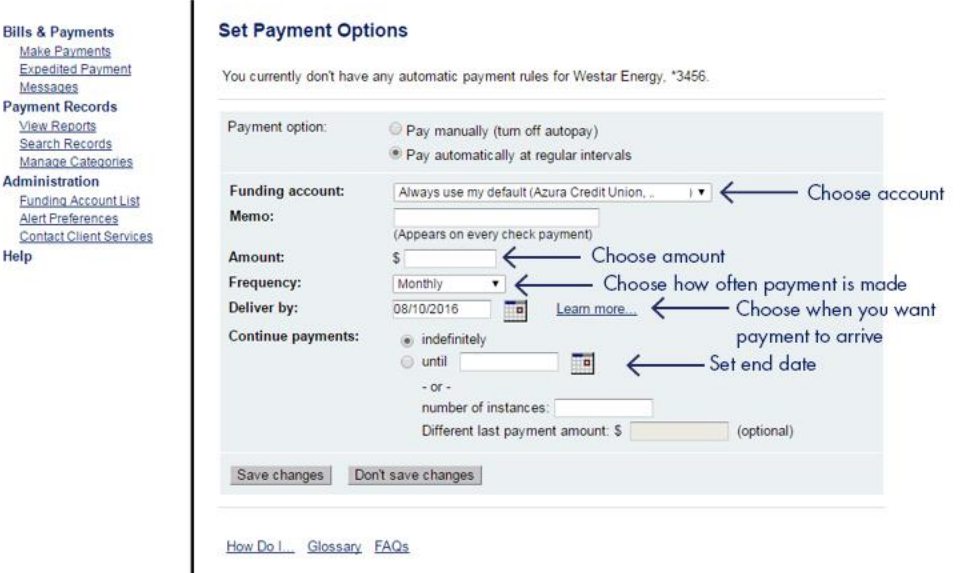

## **How can I see my payment history?**

Members can view their payment history by clicking on a payee and selecting "View Payment History."

## **Is there anything else I should know?**

Members have the option of expediting a payment overnight for a fee. Members can also rest assured that if a check is lost in the mail, Azura can refund any late fees that the member is charged, as long as the member can provide the late fee details. Members can also set up payment reminders using Bill Pay, simply by clicking "Set up reminder" on the main Bill Pay page.

Azura's Bill Pay tool is a great option for easy bill payment. Save on checks and postage by setting up your Bill Pay account today!